# VMware Cloud Activation Standard

For Google Cloud VMware Engine

### At a glance

VMware Cloud Activation Standard for Google Cloud VMware Engine provides rapid creation of a VMware SDDC on the Google Cloud Platform. This service includes a solutions overview, deployment of your first SDDC, deployment and pairing of VMware HCX components, and the migration of up to fifteen (15) low-complexity virtual machines.

#### Key benefits

- Rapidly create a VMware Cloud™ SDDC
- Quickly activate VMware HCX for migrating VMs
- Free IT staff to work on business-critical activities
- Learn how to improve security with VMware Distributed Firewall
- Learn VMware migration methodology and tools through knowledge transfer

#### **SKU**

PS-GCVE-ACT-STD-C

## Service overview

VMware Cloud Activation™ Standard for Google Cloud VMware® Engine helps you instantiate your first VMware software defined data center (SDDC), expedite the deployment of VMware HCX® product components on-premises, preparation of VMware NSX® segments in the target SDDC with an overview of network security capabilities, and successful migrate virtual machines (VMs) from your on-premises environment to Google Cloud VMware Engine.

VMware Professional Services will demonstrate how to use VMware vRealize® Network Insight Cloud™ to get insight into virtual machine traffic flows and better understanding of application dependencies.

To ensure Customer's team Is fully enabled, this service includes a knowledge transfer workshop that includes an overview of the VMware migration methodology, best practices, and Information resources.

The following activities are included in this service:

- Validation of requirements and creation of your first VMware SDDC
- Deployment of HCX on-premises components and pairing with VMware SDDC in Google Cloud
- L2 extension of a network segment using HCX built-in capabilities
- The migration of up to fifteen (15) low-complexity virtual machine in a single event
- An NSX distributed firewall workshop for security and knowledge transfer
- A workshop about how to leverage vRealize Network Insight Cloud for application dependencies mapping using networking flows
- A VMware migration methodology knowledge transfer session

This service requires the following VMware and third-party products, with vendor-supported versions as agreed to by VMware and Customer at project kickoff, but limited to those that are in general availability (GA):

- Google Cloud VMware Engine
- HCX (on-premises requires VMware vSphere® 6.0 or higher) (\*)
- vRealize Network Insight Cloud (requires vSphere 6.5 or higher) (\*), (\*\*)

(\*) Note 1: please check the VMware Requirements and Product Interoperability Matrix links in the Appendix.

(\*\*) Note 2: if customer has already VMware vRealize Network Insight™ (4.x or higher) running in the source environment we will be able to leverage it if it matches the requirements.

#### Service delivery description

Service activities will be delivered remotely by VMware Professional Services. Due to the nature of some on-premises components and security aspects we require Customer to join virtual sessions and engage their infrastructure, network, and security teams when appropriate to execute required actions (i.e., firewall port configurations or appliance deployments) under VMware Team supervision. The delivery team will also require validating the proper configurations and requirements are in place before proceeding with the remote activities.

#### Service capabilities

This service provides the following Customer capabilities:

- Creation of the VMware SDDC on the Google Cloud Platform
- Enablement of the workload mobility platform
- Get started with NSX for application security and isolation

### Project scope

The scope of the service is specified in the following tables per specific product and component:

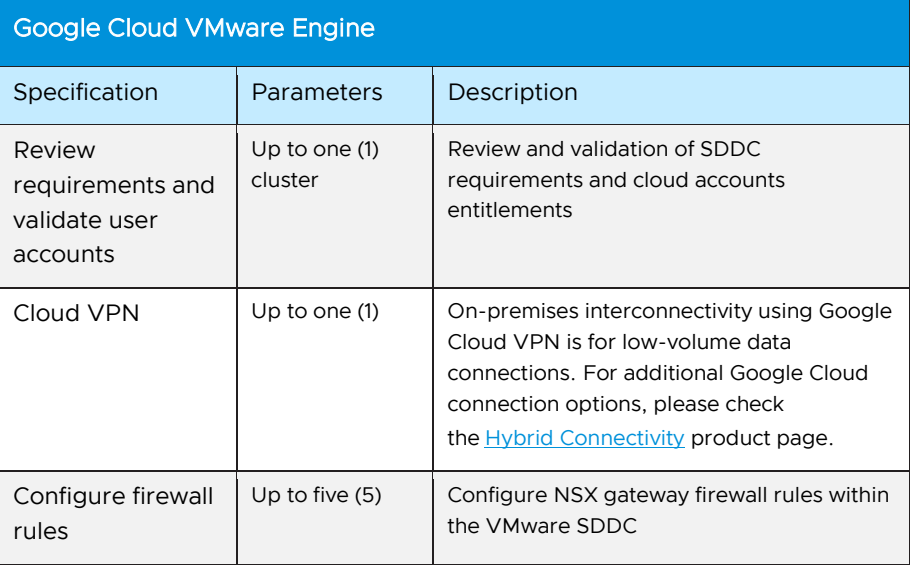

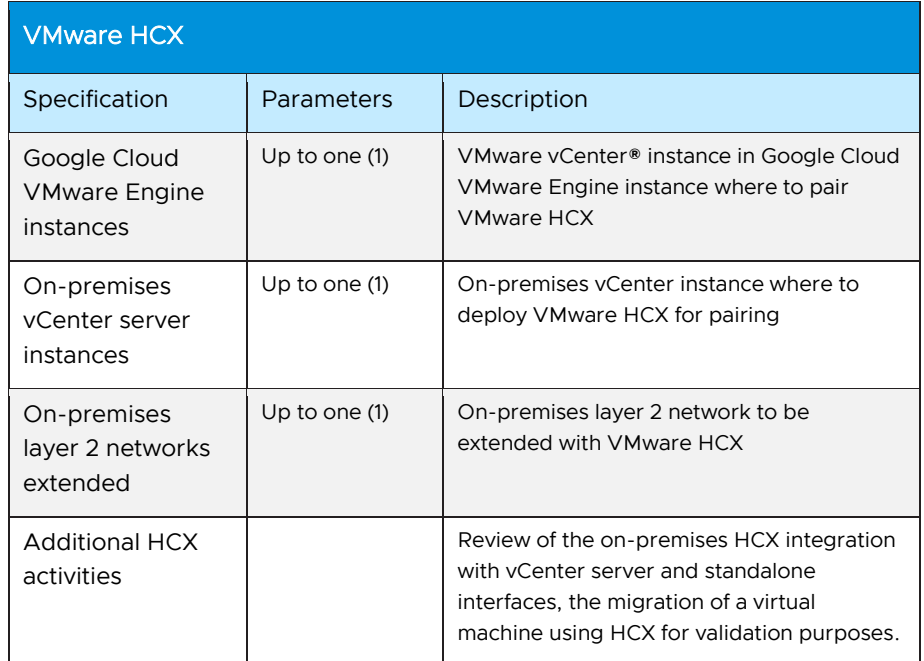

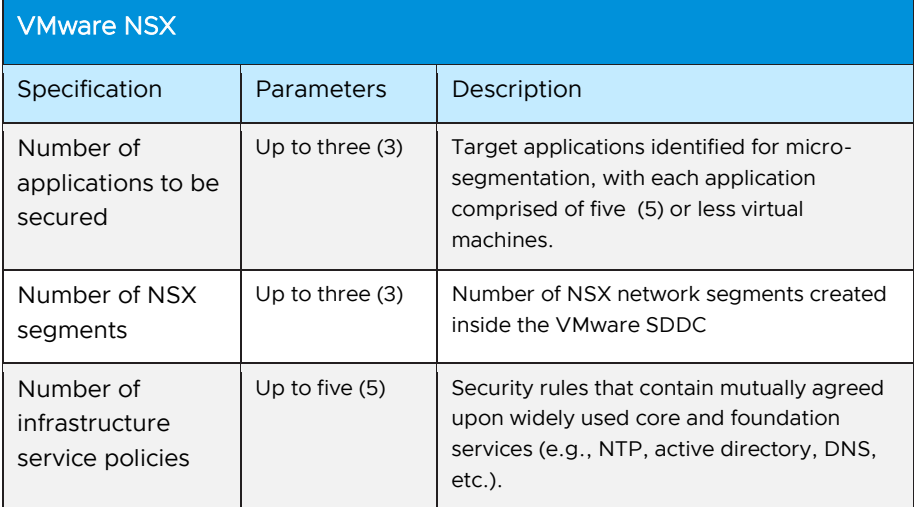

# VMware vRealize Network Insight Cloud

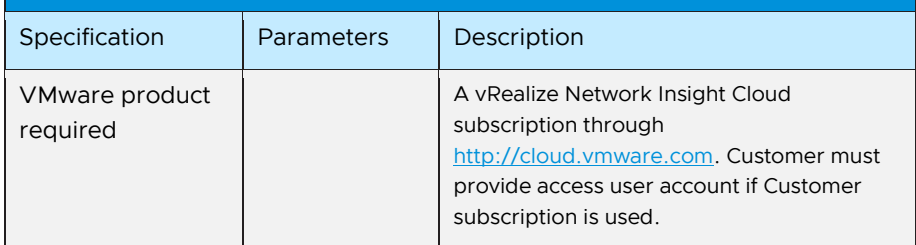

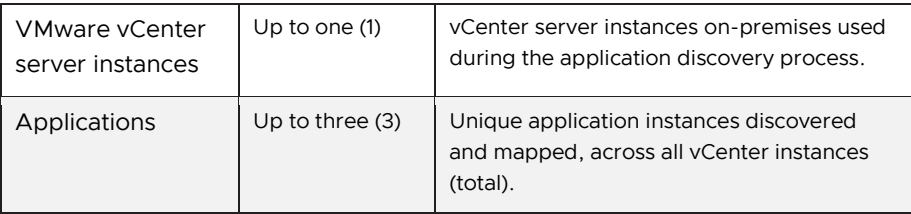

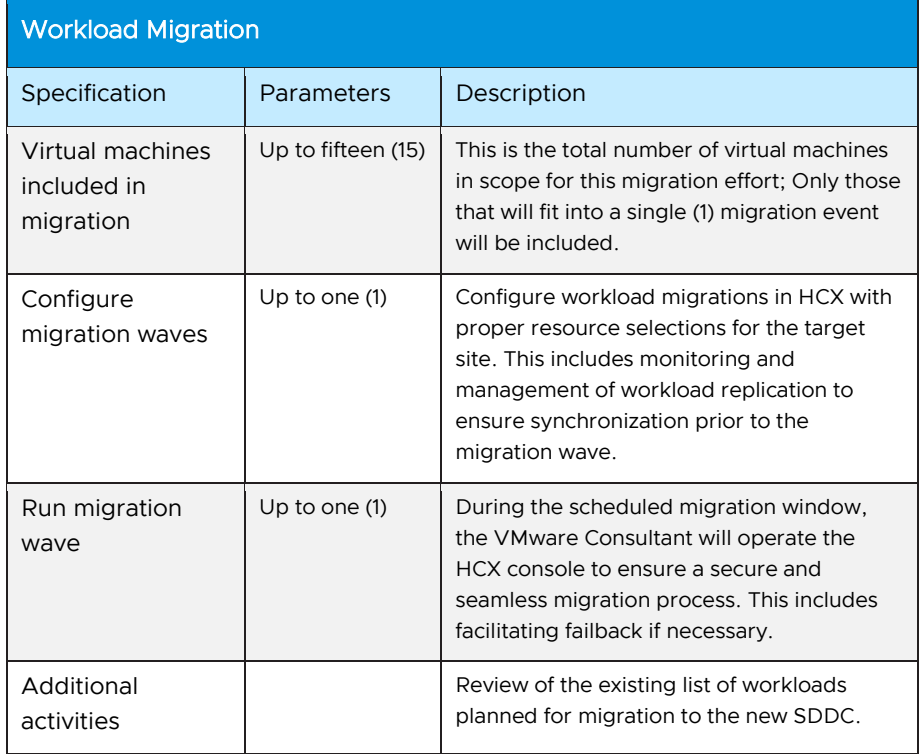

# Out of scope

The following are out of scope items for this service.

#### General

- Installation and configuration of custom or third-party applications and operating systems on deployed virtual machines
- Operating system administration including the operating system itself or any operating system features or components
- Management of change to virtual machines, operating systems, custom or third- party applications, databases, and administration of general network changes within Customer control
- Remediation work associated with any problems resulting from the content, completeness, accuracy, and consistency of any data, materials, or information supplied by Customer

- Installation or configuration of VMware products not included in the scope of this document
- Installation and configuration of third-party software or other technical services that are not applicable to VMware components
- Installation and configuration of Customer-signed certificates
- Configuration of VMware products used for the service other than those implemented for the mutually agreed-to use cases
- Customer solution training other than the defined knowledge transfer session

#### Google Cloud VMware Engine

- Creation of user roles and groups
- Creation of local accounts
- Configuration of LDAP/active directory sources
- Creation of networking segments, VPNs, and additional firewall rules not included in the specific service scope
- Google Cloud Platform, non-VMware components configuration and troubleshooting
- Design or configuration of interconnectivity between different SDDCs or other native cloud services
- Google Cloud Hybrid connectivity configuration for dedicated interconnect or partner interconnect (se[e https://cloud.google.com/hybrid-connectivity](https://cloud.google.com/hybrid-connectivity) for details)

#### VMware HCX

- Creation of additional network extensions or stretched networks
- Deployment of additional target or source endpoints
- Deployment and configuration of Enterprise features like OSAM, MON or mobility groups
- Available bandwidth and size of VMs will affect the time to replicate; the group of VMs that does not fit in an up to two (2) days of replication time will not be included

#### Workload migration

- Pre and post application validation
- Backup/restore of virtual machines
- Multi-instances databases and/or part of database clusters will not be migrated
- No Specific application dependency will be analyzed
- Virtual machines with raw device mappings (RDM) in physical compatibility mode cannot be bulk migrated

- Virtual machines with SCSI bus sharing cannot be migrated
- NSX security tags and configurations related to the virtual machine will not be migrated
- Virtual machine (with) snapshots cannot be migrated; HCX bulk migration will remove any snapshots

#### NSX for application security and isolation

• Applications hosted on physical workloads or containers

#### vRealize Network Insight Cloud

- Valid product license must be provided by the Customer
- Configuration of customer's physical devices
- Applications that consume only physical resources may not be recognized by the discovery process.
- Troubleshooting of Customer's networking and devices

### Estimated schedule

VMware estimates that the duration of this project will not exceed 3 weeks. VMware Professional Services will operate according to a schedule agreed to by both parties. Typically, professional services are performed during normal business hours and workdays (weekdays and non-holidays).

### Project activities

#### Phase 1: initiate

VMware hosts a project initiation call with key Customer and VMware stakeholders. Topics to be discussed include:

- Project business drivers, scope, and objectives
- Project deadlines, timelines, scheduling, and logistics
- Identification of key Customer team members who VMware will work with to accomplish the tasks defined in this data sheet
- Technology prerequisites necessary for a successful project, including review of the service checklist for the VMware solution
- Confirmation of team members and contact details will be exchanged to schedule the project kickoff meeting

Deliverables include:

• Initial pre-engagement call

#### Phase 2: plan

VMware leads a project kickoff meeting with Customer to assess prerequisite completion readiness, review the VMware architecture, and confirm project milestone dates.

The objectives of the meeting are as follows:

- Introducing the VMware team, roles, and responsibilities
- Describing the project goals, phases, and key dates
- Explaining the expected project results and deliverables
- Agreeing on communication and reporting process
- Validating the project expectations and clarifying roles and responsibilities

After Customer and VMware agree on project expectations, the VMware Project Manager and the Customer Project Manager work together on the detailed project plan.

Deliverables include:

- Project kickoff meeting minutes
- Activation services kickoff presentation
- List of VMs to be migrated
- vRealize Network Insights Cloud requirements validation

#### Phase 3: execute

The key activities for this phase are organized into Deploy and Knowledge Transfer subphases.

In the Deploy subphase VMware deploys, documents, and validates the technology components according to the specifics. VMware does the following:

- Installs and configures the VMware technologies according to the specifics
- Finalizes the configuration workbook
- Executes a single migration wave (up to 15 VMs)
- Configures vRealize Network insight Cloud
- Executes service component functional test validation

In the Knowledge Transfer subphase, VMware conducts knowledge transfer sessions covering the deployment procedures, and operations procedures relating to the technologies in the scope of this project. VMware does the following:

• Conducts up to two (2) hours of knowledge transfer sessions

#### Phase 4: close

VMware conducts a closure meeting of up to two (2) hours with the Customer covering project status, reviewing completions, next steps and how to engage with VMware and Google support.

VMware Cloud Activation Standard for Google Cloud VMware Engine

#### Learn more

Visit [vmware.com/services.](http://www.vmware.com/services)

# Appendix: service requirements and compatibility

The Google Cloud VMware Engine require customer to have a proper entitlement on the Google Cloud Platform before the activation of the VMware SDDC.

The following Customer stakeholders are required to deliver this service:

- VMware operations team leads
- Application operations leads
- Security policy team leads
- Enterprise architect
- Infrastructure architect
- Network operations team leads
- Network architecture team leads

Migration potential throughput can vary depending on bandwidth available for migrations, latency, available CPU/MEM/IOPS, and disk read speed. For a successful switchover phase, the bandwidth and network conditions must be sufficient to satisfy the operation considering the dataset and virtual machine data change rate. For more information about how to determine bandwidth requirements, please see [Bandwidth Requirements for vSphere Replication.](https://docs.vmware.com/en/vSphere-Replication/8.4/com.vmware.vsphere.replication-admin.doc/GUID-C490BA45-484E-45B1-80AA-4D2B09F970A5.html)

Please verify product requirements with the following:

- [VMware Products interoperability matrix](https://interopmatrix.vmware.com/Interoperability)
- [System Requirements for HCX](https://docs.vmware.com/en/VMware-HCX/4.3/hcx-user-guide/GUID-D64901F4-6AB4-4820-9303-27927648A34D.html)
- [Software Version Requirements for HCX](https://docs.vmware.com/en/VMware-HCX/4.3/hcx-user-guide/GUID-54E5293B-8707-4D29-BFE8-EE63539CC49B.html)
- [Google Cloud VMware Engine documentation](https://cloud.google.com/vmware-engine/docs)
- [VMware vRealize Network Insight Cloud documentation](https://docs.vmware.com/en/VMware-vRealize-Network-Insight-Cloud/index.html)

#### Terms and conditions

This datasheet is for informational purposes only. VMWARE MAKES NO WARRANTIES, EXPRESS OR IMPLIED, IN THIS DATASHEET. All VMware service engagements are governed by the VMware Professional Services [General Terms and Conditions.](https://www.vmware.com/content/dam/digitalmarketing/vmware/en/pdf/professional-services/vmware-general-terms-and-conditions-professional-services.pdf) If you are located in the United States, the VMware contracting entity for the service will be VMware, Inc. If you are outside the United States, the VMware contracting entity will be VMware International Limited.

This service must be delivered and accepted within the first 12 months of purchase, or the service will be forfeited. Pricing for this service excludes travel and other expenses. For detailed pricing, contact your local VMware representative.

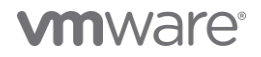